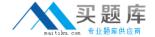

# **SAP**Exam C\_HANATEC131

SAP Certified Technology Associate (Edition 2013) - SAP HANA

Version: 6.0

[Total Questions: 80]

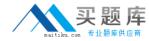

## **Question No: 1**

You want to make sure that all data accesses to a specific view will be logged in the audit trail.

As part of an update of the database schema, the view is dropped and recreated under the same name.

What is the consequence for auditing?

- **A.** The audit log-object references must be reinitialized.
- B. Auditing continues to work for the view.
- C. The audit policy needs to be reactivated.
- **D.** Auditing needs to be set up again for the recreated view.

**Answer: B** 

### **Question No: 2**

You have to size an SAP HANA system for SAP NetWeaver BW. The SAP NetWeaver BW system is currently running on a non-SAP RDBMS.

Which of the following factors influences the size of the SAP HANA system?

- A. The partitioning of tables
- B. The number of indexes
- C. The size of aggregates
- D. The number of tables in the row store

**Answer: D** 

# **Question No:3**

Which of the following would you use to upgrade an SAP HANA system and keep the downtime to a minimum?

- A. High availability
- **B.** Storage replication

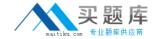

- **C.** Partitioning
- D. System replication

**Answer: D** 

#### **Question No: 4**

Which of the following connection types does Direct Extractor Connection (DXC) use to transfer data to SAP HANA?

- A. RFC connection
- **B.** Secondary database connection
- **C.** http connection
- D. BICS connection

**Answer: C** 

#### **Question No: 5**

How can you delete old data and log backups from both the backup catalog and physically from the server?

- A. Delete all files under \$(DIR\_GLOBAL)/hdb/log
- **B.** Run "DELETE from m\_backup\_catalog\_files where backup\_id = <backup\_id>" in the SQL editor
- **C.** Delete all files under \$(DIR\_INSTANCE)/backup/data and \$(DIR\_INSTANCE)/backup/log
- **D.** Go to Backup Editor -> Backup Catalog -> Delete Older Backups -> Catalog and backup location

**Answer: D** 

#### **Question No: 6**

Which Linux kernel parameters need to be adapted during SAP HANA installation depending on the SAP HANA system size?

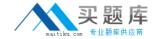

- **A.** net.ipv4.tcp\_slow\_start\_after\_idle and kernel.shmmni
- **B.** kernel.shmall and fs.file-max
- C. fs.file-max and net.core.wmem max
- **D.** net.core\_rmem\_max and kernel.sysrq

**Answer: A** 

#### **Question No:7**

Which of the following are characteristics of SAP NetWeaver Business Warehouse (SAP NetWeaver BW) when it is migrated to run on the SAP HANA database?(Choose two)

- **A.** The SAP NetWeaver BW application server can be installed on the SAP HANA hardware.
- **B.** The current SAP NetWeaver BW application server hardware can be re-used.
- **C.** All SAP NetWeaver BW 7.x application versions can be used.
- **D.** The sizing of the current SAP NetWeaver BW application server remains valid.

Answer: B,D

#### **Question No:8**

How can you make space available inside the log volume in a productive SAP HANA system?

- **A.** Compress the log backups at file system level.
- **B.** Set the log mode to Overwrite.
- C. Perform log backups.
- **D.** Delete log backups at the operating system level.

**Answer: C** 

#### **Question No:9**

You want to create a role that grants read-only access to the content of the system and monitoring views and to statistics services.

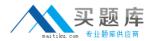

Which of the following privileges should the role contain?(Choose two)

- A. DATA ADMIN
- B. ALTER for SQL schema \_SYS\_STATISTICS
- C. SERVICE ADMIN
- D. SELECT for SQL schema \_SYS\_STATISTICS

Answer: A,D

## **Question No: 10**

After you install an SAP HANA database, you want to ensure that it is automatically started when the host is rebooted.

Which of the following parameter settings allows you to do this?

A. Autostart to "Enable" in the profile file

/usr/sap/<SAPSID>/SYS/profile/<SID>\_HDB<Instance\_No>\_<host\_name>

- **B.** Autostart to "TRUE" in the profile file /usr/sap/<SAPSID>/SYS/profile/DEFAULT.PFL
- C. Autostart to "Yes" in the profile file /usr/sap/<SAPSID>/SYS/profile/DEFAULT.PFL
- **D.** Autostart to "1" in the profile file

/usr/sap/<SAPSID>/SYS/profile/<SID> HDB<Instance No> <host name>

**Answer: D** 

## **Question No: 11**

Which of the following traces is active by default in SAP HANA?

- A. SQL trace
- B. Performance trace
- C. Database trace
- **D.** Expensive statements trace

**Answer: C** 

**Question No: 12** 

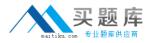

You created an information model in the SAP HANA studio and activated it successfully. When you execute the data preview you get an error message indicating missing privileges.

Which of the following could solve the problem?

- A. GRANT SELECT ON SCHEMA <schema\_name> TO \_SYS BIC
- B. GRANT CREATE ANY ON SCHEMA <schema name> TO SYS REPO
- **C.** GRANT SELECT ON SCHEMA <schema\_name> TO \_SYS\_REPO WITH GRANT OPTION
- D. GRANT SELECT ON SCHEMA <schema\_name> TO \_SYS\_BI WITH GRANT OPTION

**Answer: C** 

#### **Question No: 13**

A user is locked due to too many failed logon attempts.

Which SQL command can solve this problem?

- A. ALTER USER <user\_name> DROP CONNECT ATTEMPTS
- B. ALTER USER <user\_name> ACCOUNT UNLOCK
- C. ALTER USER <username> RESET CONNECT ATTEMPTS
- D. ALTER USER <username> FORCE PASSWORD CHANGE AFTER ATTEMPTS

**Answer: C** 

## **Question No: 14**

Which of the following situations can trigger a delta merge?

- **A.** The memory consumption of the delta storage exceeds a limit.
- **B.** A pre-defined time of day has arrived.
- **C.** An SQL statement must read merged data.
- **D.** The number of records in the main storage exceeds a limit.

**Answer: A**